# **Mendig – New York – Oklahoma Trip3 (V2.1)**

Flug erstellt am 24.02.2020 (Geändert 08.08.2021 von V2.0.5 auf V2.1 Fehler korrigiert.)

Geschätzte Flugdauer 7h – 8h (48h alle 8 Trips)

Schwierigkeitsgrad schwer/sehr schwer (mit/ohne Hilfe)

Aufgabe: Fliege die AN2 von Mendig (Deutschland) nach Oklahoma (USA).

#### **Einleitung**

Dies ist der nachgestellte Flug des "Steel Buddy" Michael, von Mendig nach New York und weiter nach Oklahoma, mit dem alten Doppeldecker An2.

Ohne Autopilot und GPS wird das ein schwerer und harter Trip! Michael hatte ja ein portables GPS an Bord, in der An2 ist keines vorhanden, also musst du dich vermutlich an den Einsatzkompass halten.

Die AN2 ist leider nicht im P3D mit dabei... Dieses Flugzeug ist kaufpflichtig bei Aerosoft verfügbar (für rund 27 Euro). Hier der Download/Kauf-Link: https://www.aerosoft.com/de/flugsimulation/flight-simulatorx/flugzeuge/2259/antonov-an-2 Ich denke, für Fans lohnt es sich allemal, die Maschine ist toll umgesetzt!

Keine Angst, ich habe mit grossem Aufwand den Flug doppelt erstellt, damit Fans der "Steel Buddies" den Flug auch ohne AN2 Fliegen können: Mit der "Standard Mooney" aus P3D.

Allerdings sind einige Dinge anders:

1) Treibstoff nachpumpen: Die Mooney fliegt mit 18% Treibstoff die gleiche Strecke, wie die An2 mit 90%. (Damit ihr dennoch in den Genuss des "Treibstoff nachpumpen" kommt, startet die Mooney mit 28% Treibstoff.) 2) Alles "von Hand fliegen", ohne Autopilot: Die Mooney hat Autopilot und GPS. Die Nutzung erleichtert den Flug (kann aber zu Problemen führen, wenn z.B. GPS wo anders hin steuert, als die Flugsicherung vorgibt). 3) Überhitzungsprobleme, und andere Dinge, welche nur bei AN2 auftauchen:

Überhitzungsprobleme usw. gibt's nicht. 4) Egal, man kann den Flug wenigstens nachfliegen. Wenn du mit der Mooney fliegst, ignoriere Angaben zu Geschwindigkeit und Klappenstellung. Angaben zu Leistung, Propellerdrehzahl und Gemisch gelten für beide Maschinen. 5) Zeitangaben sind bei der Mooney auch anders: Die An2 fliegt mit 100, die Mooney mit 170 KIAS, also sind alle Zeitangaben um den Faktor 1,7 kürzer. (Z.B. Flug 1 dauert nicht 6h, sondern nur rund 3,5h)

#### **Allgemeine Infos**

Michael hat in der Antonov Zusatz-Tank's eingebaut, diesen zusätzlichen Treibstoff muss man bei Bedarf von Hand in die Treibstoff-Tanks füllen.

Ich habe die AN2 für diesen Flug etwas "umgebaut", sprich den Schalter für das "TaxiLicht" so angepasst, dass dieser Schalter nun Treibstoff Nachtanken auslöst.

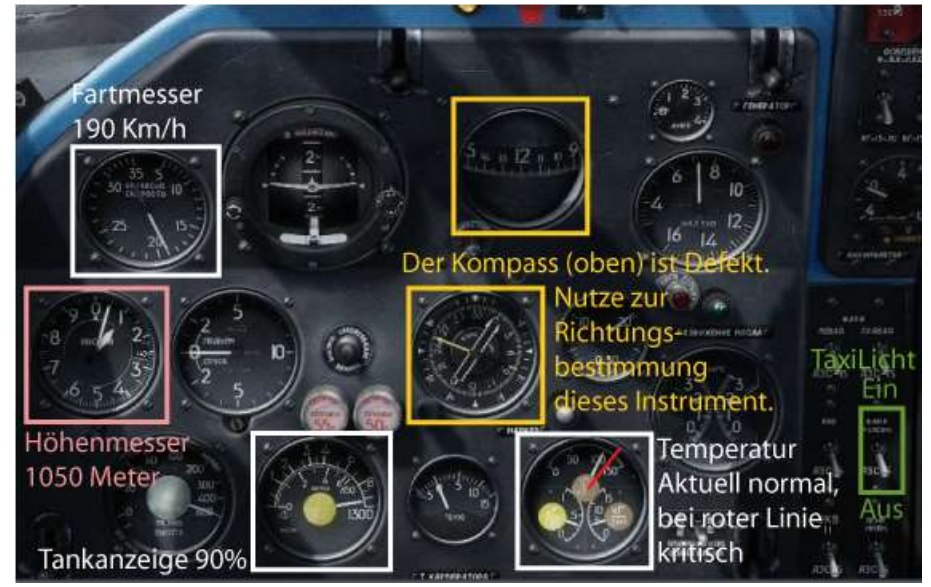

Hier die wichtigsten Instrumente der An2 inkl. TaxiLicht:

Das TaxiLicht der Mooney findest du über Kopf:

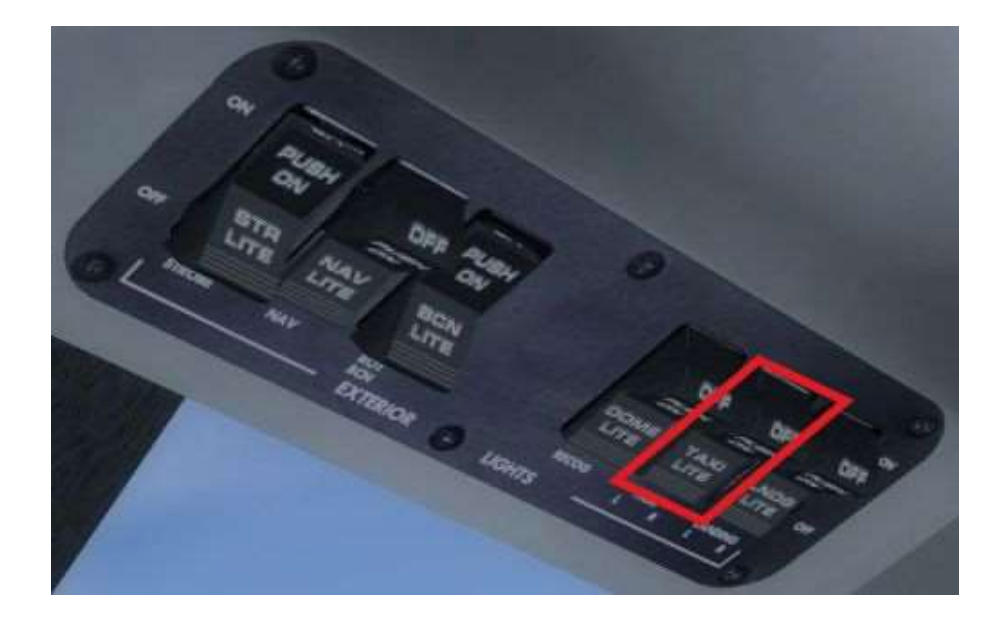

## **Infos zu Trip 3**

Trip 3 geht von Island (Reykjavik) nach Grönland (Narsarsuaq).

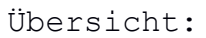

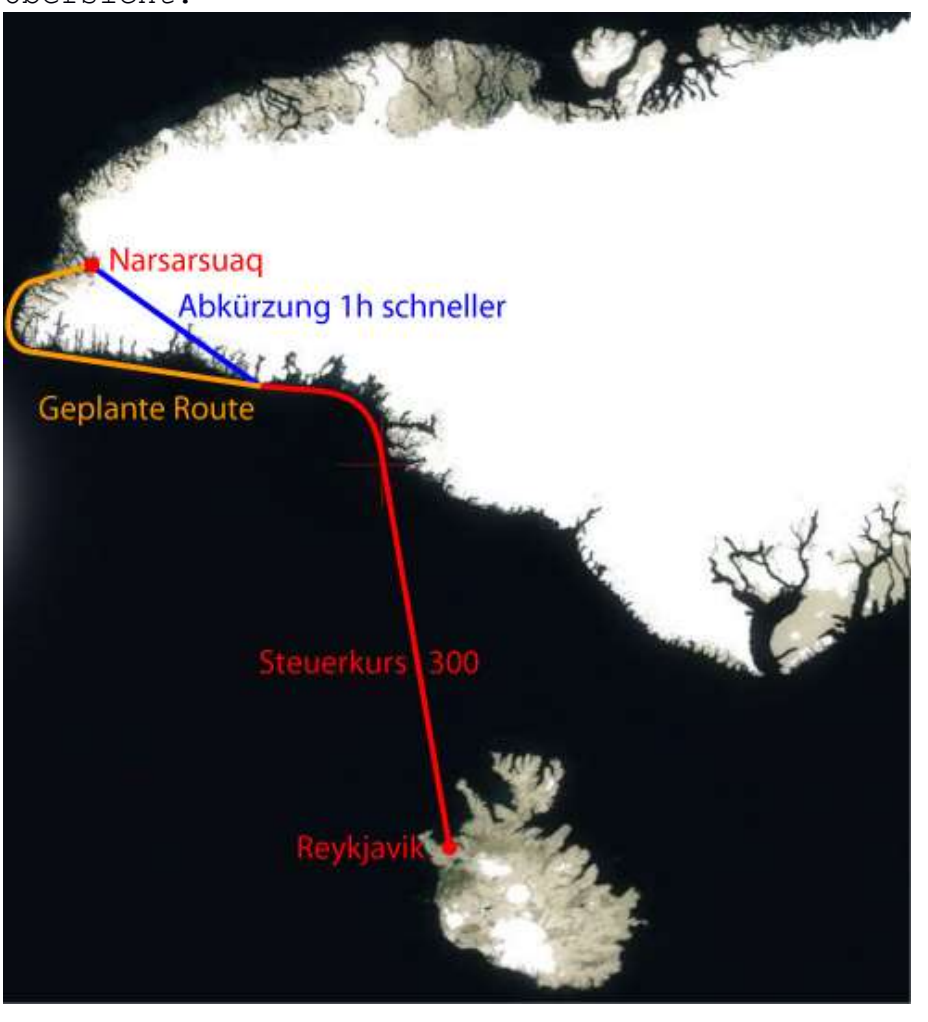

#### **Start des Fluges**

Trip 3: Reykjavik (BIRK) Narsarsuaq (BGBW) 667nm

Wegen schlechtem Wetter startet der Flug nicht um 8h, sondern erst um 11h (GTM). Endlich klart der Himmel auf. Du stehst in Reykjavik auf Startbahn 31. Starte, steige auf 4000Fuss und fliege Steuerkurs 300.

Nach etwa 4h taucht in der ferne die Küstenlinie Grönlands auf.

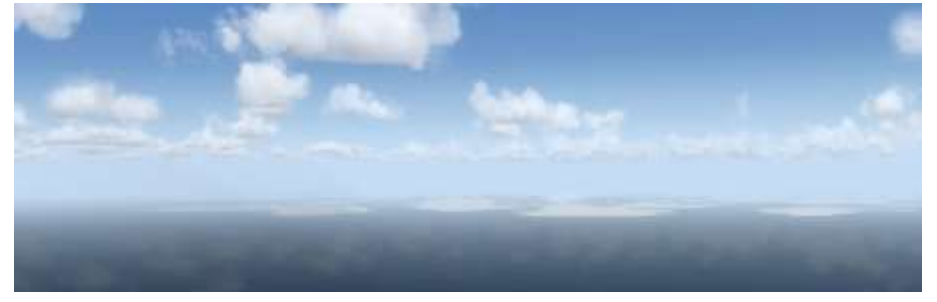

Folge links der Küstenlinie. Dies ist übrigens ein guter Zeitpunkt, etwas Treibstoff nachzufüllen.

---

Circa 1,5h später kannst du entscheiden, ob du den Flug abkürzen willst (wie Michael und Toni es gemacht haben), oder lieber der geplanten/sicheren Route der Küste entlang folgen willst.

### **Geplante Route:**

Du folgst weiterhin der Küstenlinie. Nach umfliegen der Südspitze wirst du irgendwann einen grünen Hügel sehen. Fliege darauf zu.

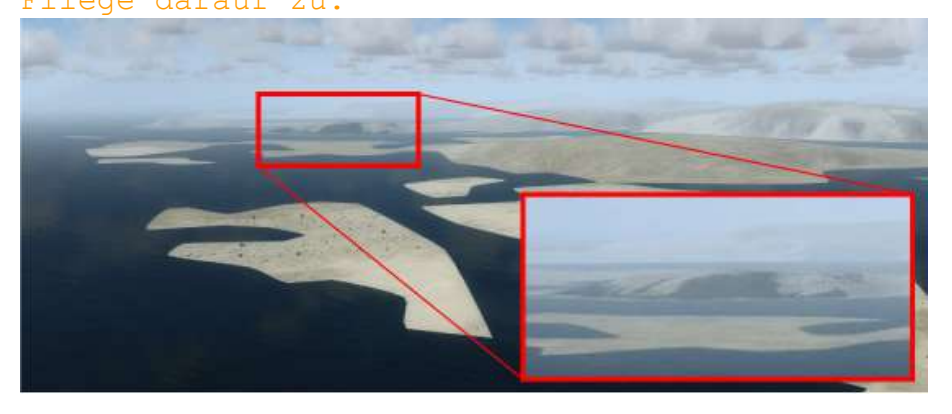

Folge den Ansagen von Toni und der Flugsicherung zum Flughafen.

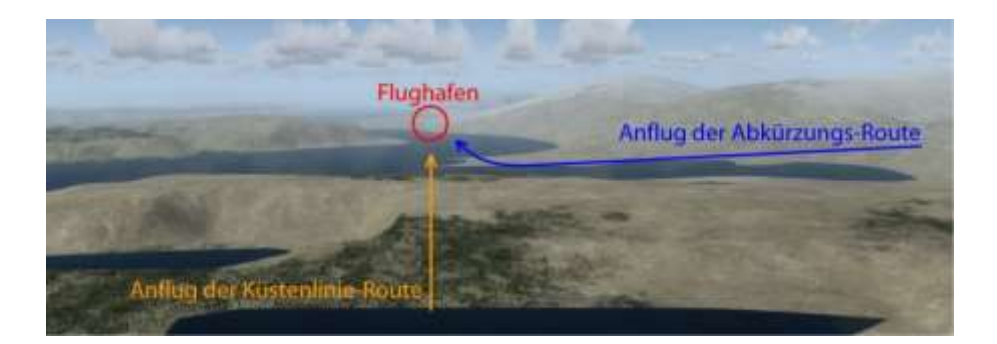

### **Abkürzung:**

Fliege Steuerkurs 250 und folge den Anweisungen von Toni. Bald wirst du steigen müssen, bis auf 3000m (10000Fuss).

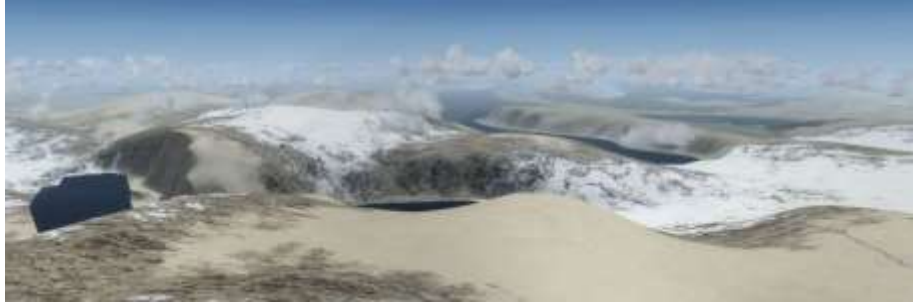

Der Tower wird dich anweisen den Fjord entlang zum Flughafen zu fliegen.

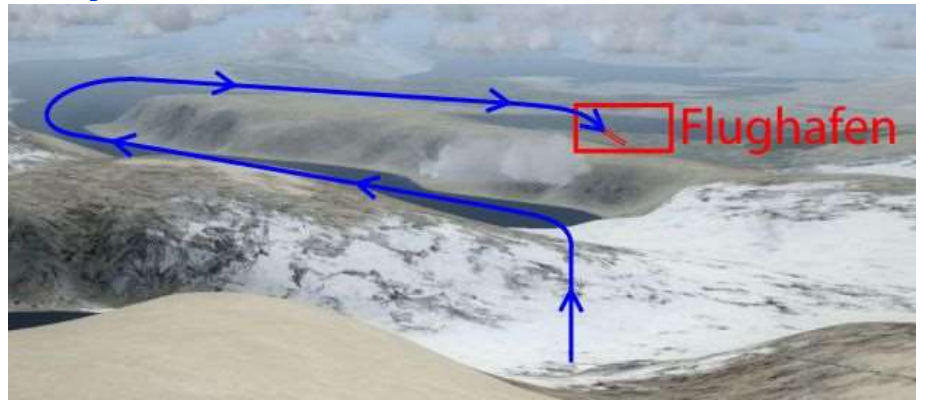

Du wirst auf Landebahn 07 Landen.

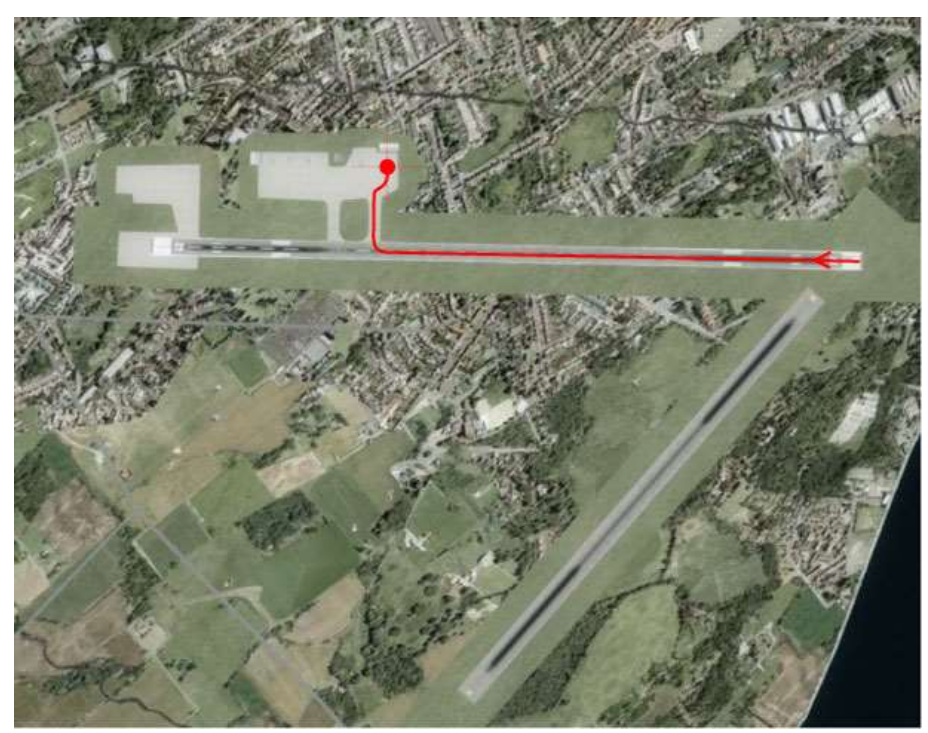

Rolle nach der Landung zur Tankstelle.

#### **Bekanntes Problem bei diesem Flug**

Der Flug Simulator hat einen Fehler: Flüge über den Nordpol, oder nahe des Magnetischen Nordpols bringt Abweichungen in der Navigation mit sich. Bei kurzen Flügen ist das kein Problem, fliegt man aber (wie hier) Langstrecke, kommt es zu grossen Abweichungen.

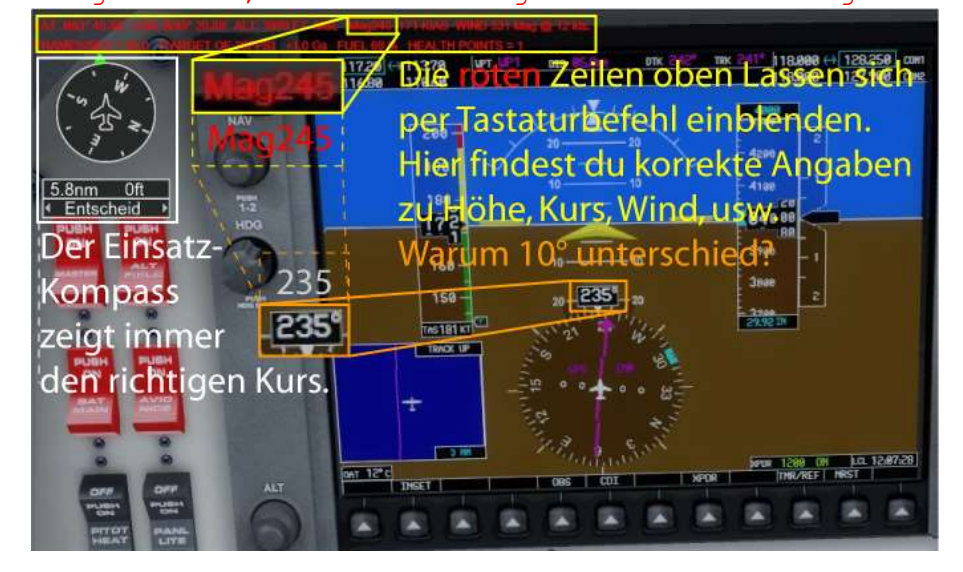

### Lösungen:

- Speichere den Flug auf Ansage (unter neuem Namen) und lade/resette den soeben gespeicherten Flug, dann sollte alles klappen.

- Alternativ kannst du ab da alle Kursangaben um 10 verringern (also anstelle von Steuerkurs 250 fliegst du Steuerkurs 240), - oder du folgst schlicht dem Einsatzkompass.

Ich hoffe, dir hat dieser Flug Spass gemacht, wenn ja, gib doch bitte eine Rückmeldung an p3d@andi20.ch . Auch Fehlermeldungen (Schreibfehler, falsche Angaben, usw.) an p3d@andi20.ch senden, ich freue mich über jede Rückmeldung.